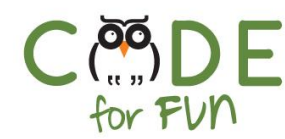

# **Lesson 3.7: Fun Art with Squares**

## Objectives

In this lesson students will:

- ❖ Solidify their understanding of the use of new blocks, loops,
	- conditionals, and initialization code
- ❖ Learn how to draw a square programmatically
- ❖ Experience taking an existing project and modifying it to develop a working project

#### Preparation

- ❏ Computers with internet connection
- ❏ Print Student activity worksheet (one per student or one per student pair)

#### Agenda

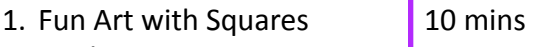

- 2. Student Activity: Exercise 1 15 mins
- 3. Student Activity: Exercise 2 4. Wrap up and Reflections
- 15 mins 10 mins

#### Resources & Links

- ❏ Link for the starter project: [https://scratch.mit.edu/projects/2](https://scratch.mit.edu/projects/271427495) [71427495](https://scratch.mit.edu/projects/271427495)
- ❏ Link to the solution project: [https://scratch.mit.edu/projects/3](https://scratch.mit.edu/projects/324474459) [24474459](https://scratch.mit.edu/projects/324474459)

1

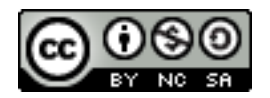

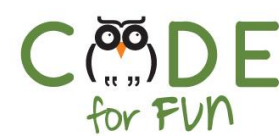

### **1. Fun Art with Squares**

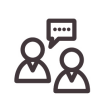

In this lesson students have a chance to review prior learnings from their art projects while exploring new challenges.

**Display your screen and engage** students in your demonstration and instruction of the drawing a square exploration:

Review the code below with the class pointing out the various programming constructs learned such as loops, new blocks (procedures), initialization code (the code following the *when green flag* clicked).

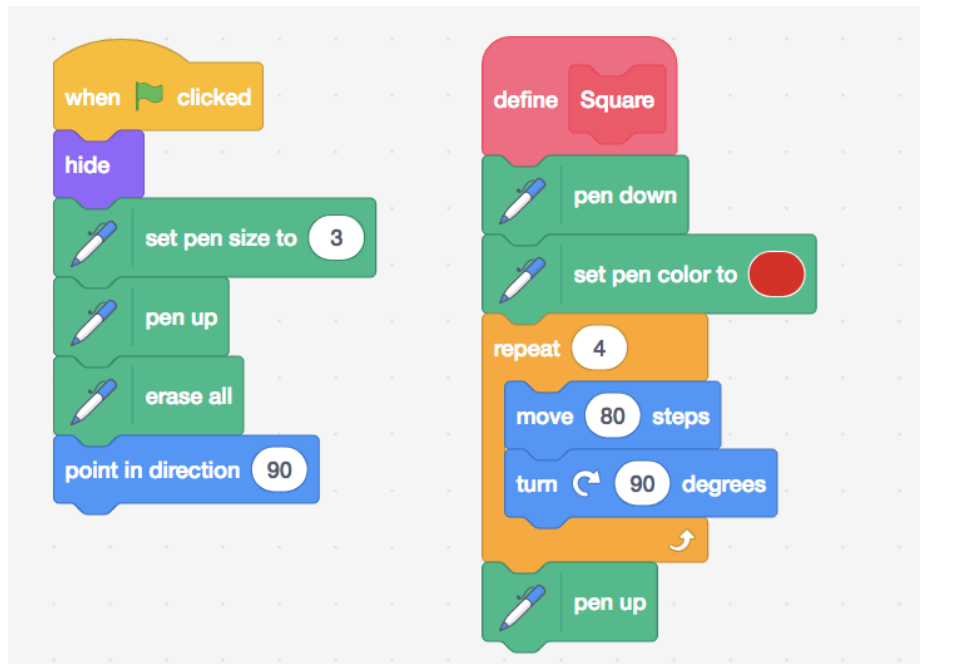

Walk through the code and prompt students to state what some of the sections of code do.

## **2. Student Activity: Fun Art with Squares, Exercise 1.**

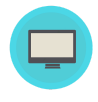

Distribute the student activity worksheet and explain the activity for exercise 1. After 10-15 minutes, review the solution with students (see solution project).

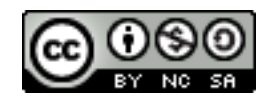

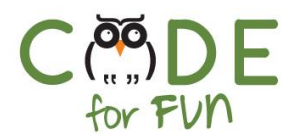

### **3. Student Activity: Fun Art with Squares, Exercise 2.**

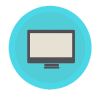

Explain the activity for exercise 2. After 10-15 minutes, review the solution with students (see solution project).

#### **4. Wrap up and Reflections**

## **Reflection Points:**

- What did you like about this project?
- What was challenging about the activity?
- What is a loop?
- Why is it useful to have a block that draws the square?

3

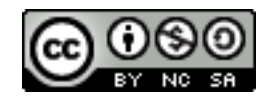

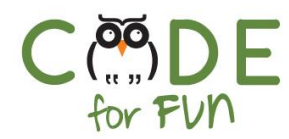

# Student Activity Worksheet: Fun Art with Squares

**Exercise 1:** Drawing Squares Where the Mouse is

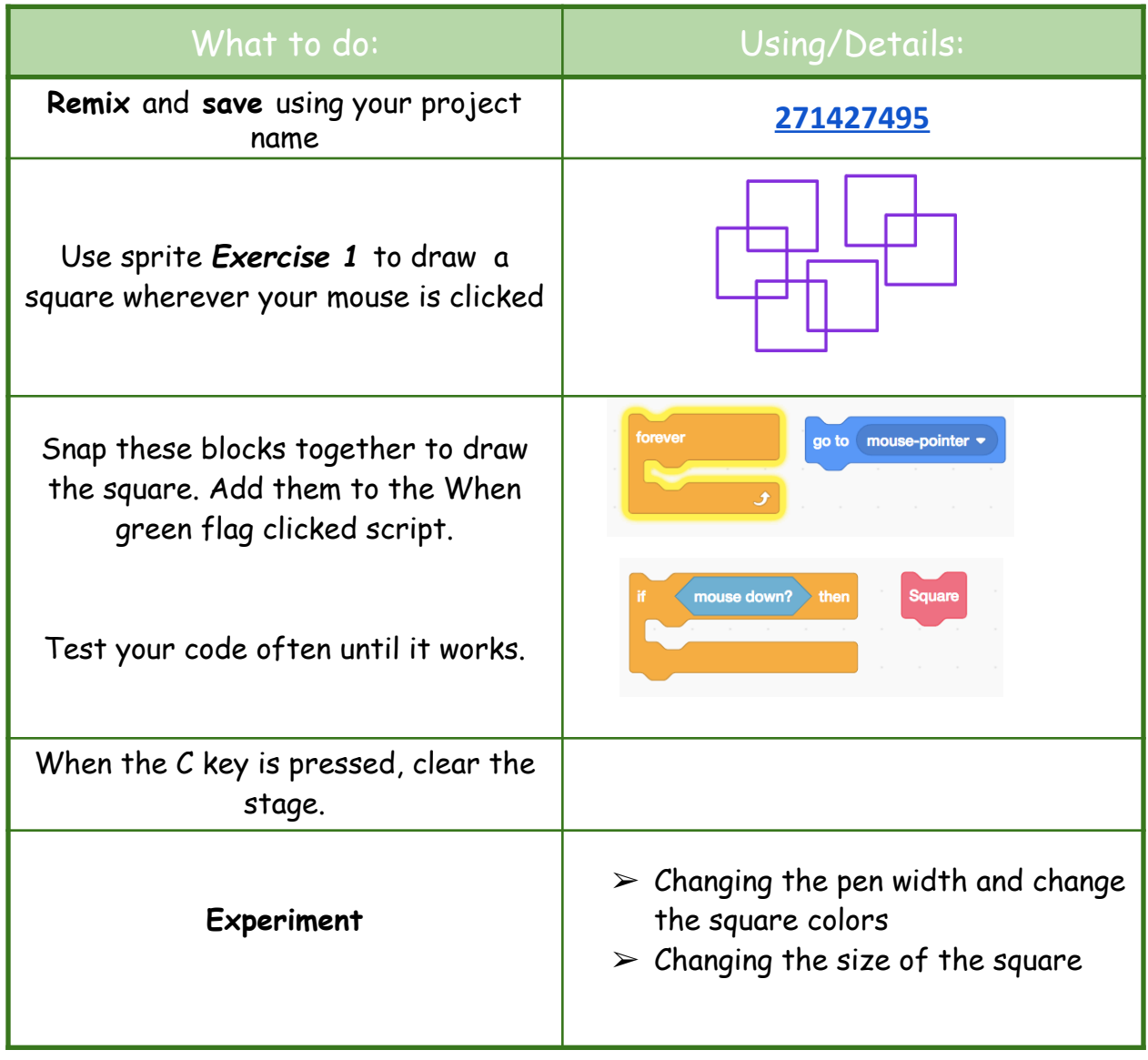

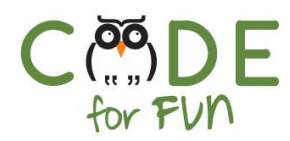

## Exercise 2: Drawing Squares in a Spiral

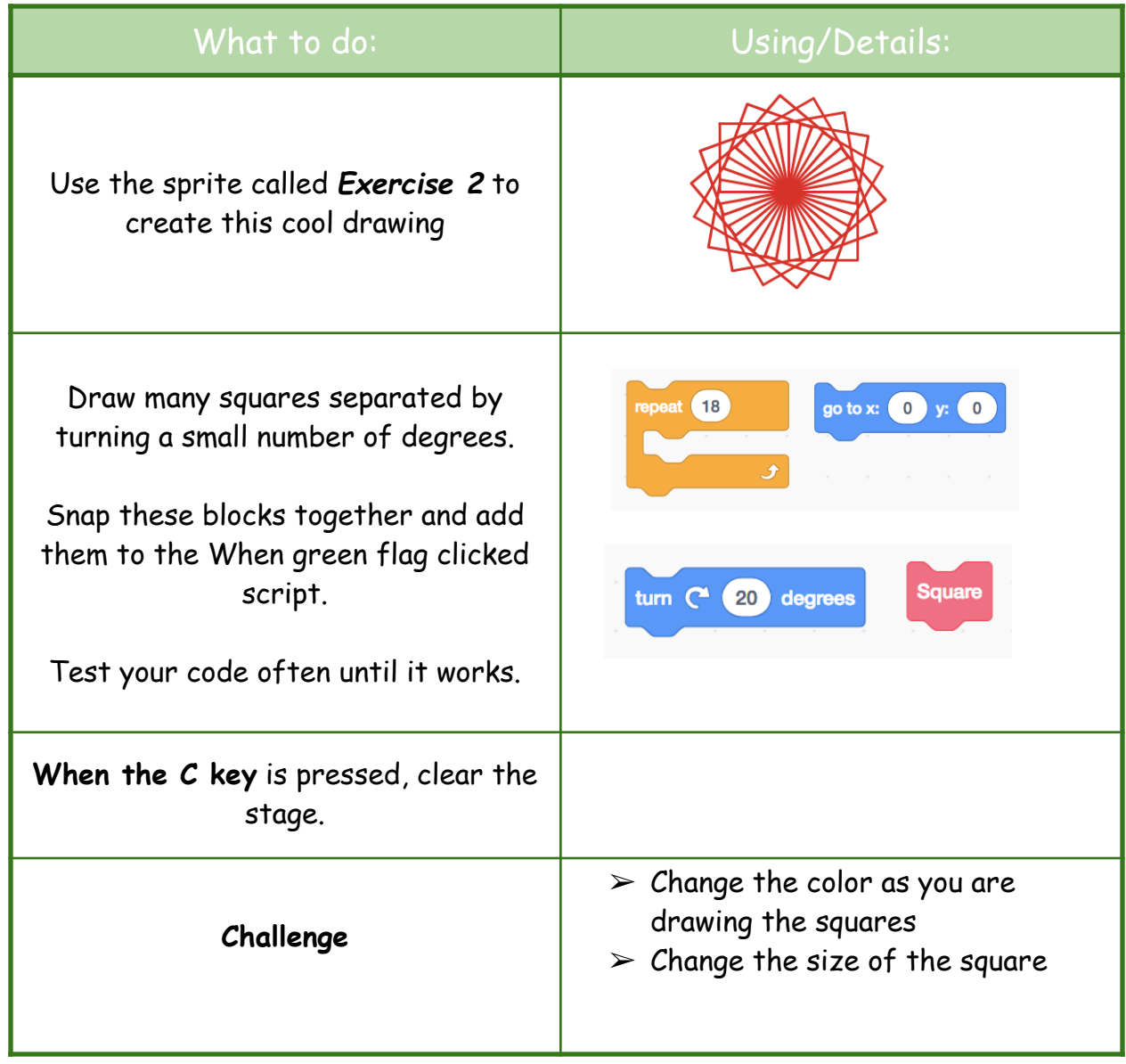